SAP ABAP table T53GV {Description of the calculation model}

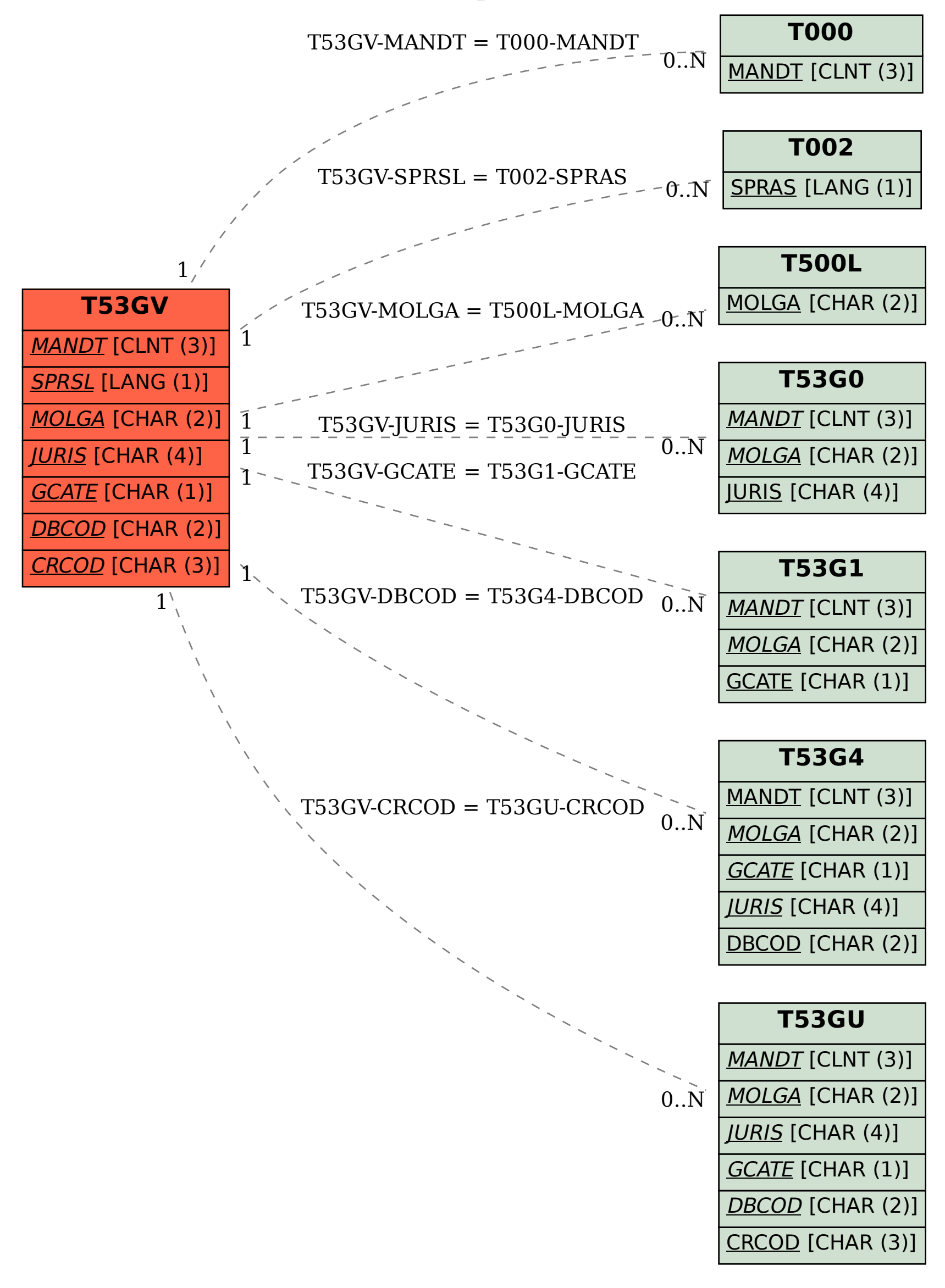